## **Arrow V 12-channel 3G/HD replay configuration. Two Independent 662 Replay Workplaces**

**Slomo**, EV

12 3G/HD SDI inputs. Each workplace: 6 Record, 6 Search, 2 Playback channels. Graphics Port 1 (2) – Main Interface and Multiviewer via Multiskin, SDI Output 1 (3) – Preview, SDI Output 2 (4) – Program. Redundant Power Supply Option.

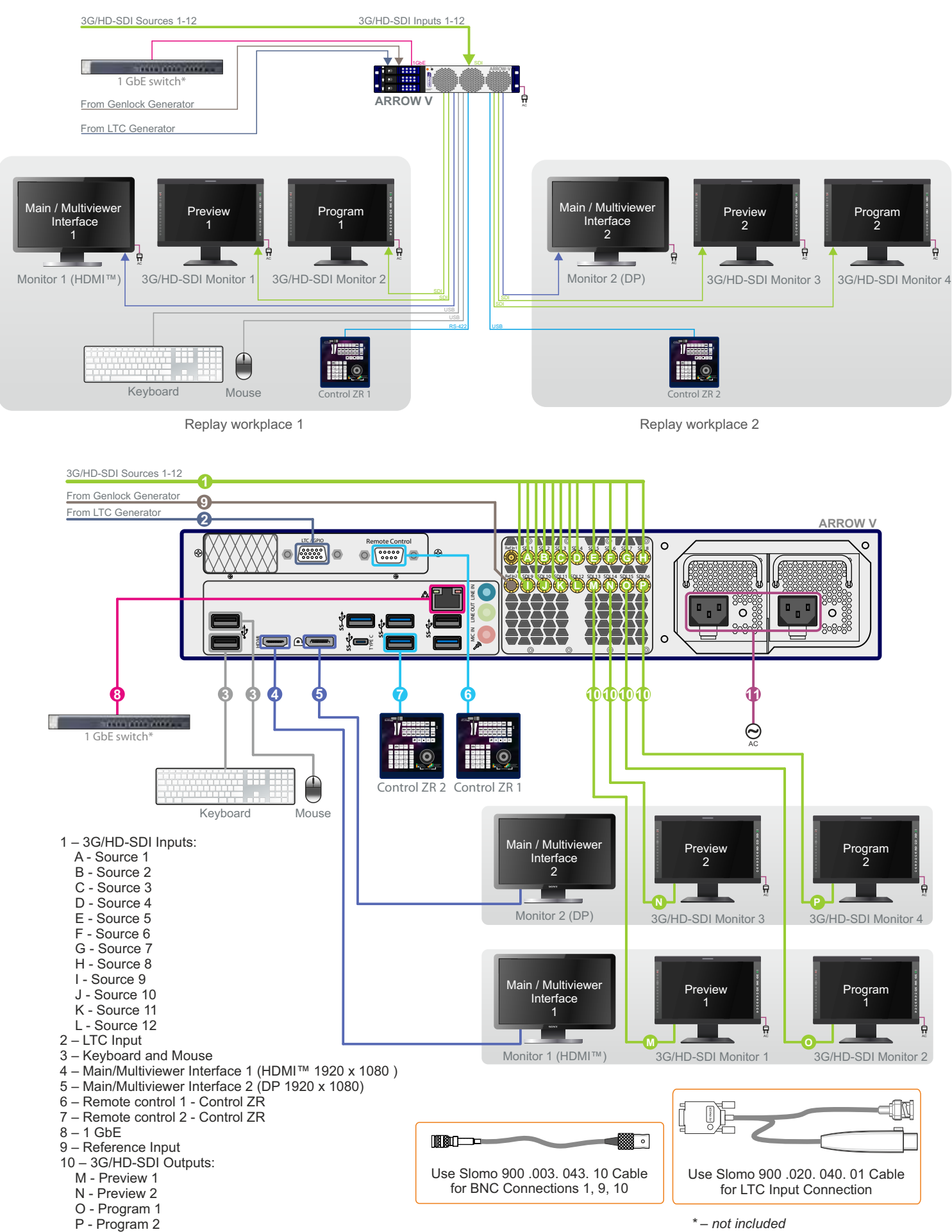

11\*\* – AC 110/220V 60/50Hz

*\*\* – redundant power supply option*